**1689-9640**

# **Digibridge IEEE-488.2 Boards**

# **User and Service Manual**

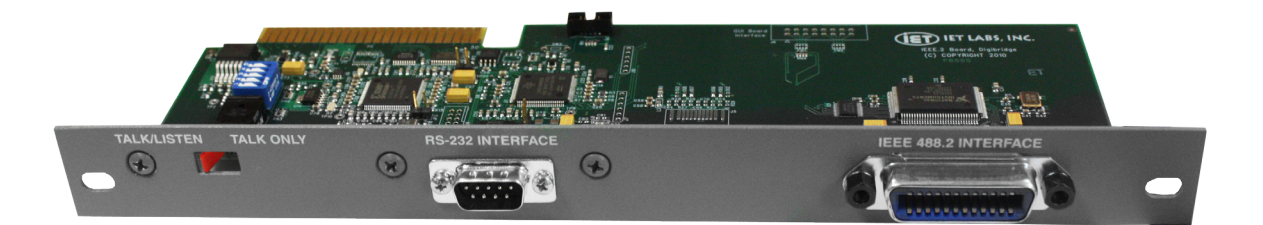

Copyright © 2011 IET Labs, Inc. Visit www.ietlabs.com for manual revision updates

Digibridge IEEE-488.2 im/March 2011

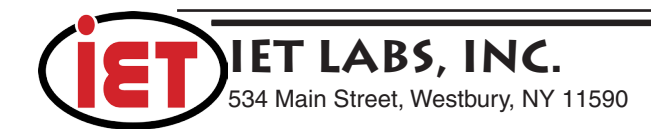

♦ PRECISION INSTRUMENTS FOR TEST AND MEASUREMENT ♦

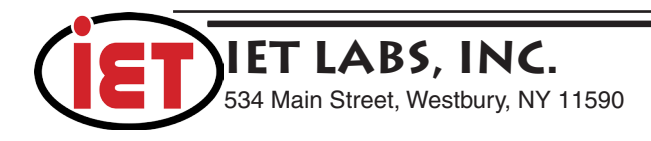

# **WARRANTY**

We warrant that this product is free from defects in material and workmanship and, when properly used, will perform in accordance with applicable IET specifications. If within one year after original shipment, it is found not to meet this standard, it will be repaired or, at the option of IET, replaced at no charge when returned to IET. Changes in this product not approved by IET or application of voltages or currents greater than those allowed by the specifications shall void this warranty. IET shall not be liable for any indirect, special, or consequential damages, even if notice has been given to the possibility of such damages.

THIS WARRANTY IS IN LIEU OF ALL OTHER WARRANTIES, EXPRESSED OR IMPLIED, INCLUDING BUT NOT LIMITED TO, ANY IMPLIED WARRANTY OF MERCHANTABILITY OR FITNESS FOR ANY PARTICULAR PURPOSE.

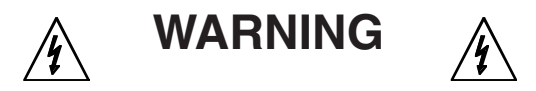

#### OBSERVE ALL SAFETY RULES WHEN WORKING WITH HIGH VOLTAGES OR LINE VOLTAGES.

#### **Dangerous voltages may be present inside this instrument. Do not open the case Refer servicing to qualified personnel**

#### **HIGH VOLTAGES MAY BE PRESENT AT THE TERMINALS OF THIS INSTRUMENT**

WHENEVER HAZARDOUS VOLTAGES (> 45 V) ARE USED, TAKE ALL MEASURES TO AVOID ACCIDENTAL CONTACT WITH ANY LIVE COMPONENTS.

> USE MAXIMUM INSULATION AND MINIMIZE THE USE OF BARE CONDUCTORS WHEN USING THIS INSTRUMENT.

**Use extreme caution when working with bare conductors or bus bars.**

WHEN WORKING WITH HIGH VOLTAGES, POST WARNING SIGNS AND KEEP UNREQUIRED PERSONNEL SAFELY AWAY.

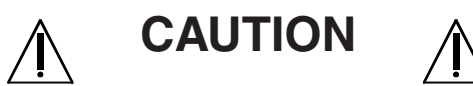

DO NOT APPLY ANY VOLTAGES OR CURRENTS TO THE TERMINALS OF THIS INSTRUMENT IN EXCESS OF THE MAXIMUM LIMITS INDICATED ON THE FRONT PANEL OR THE OPERATING GUIDE LABEL.

# **Contents**

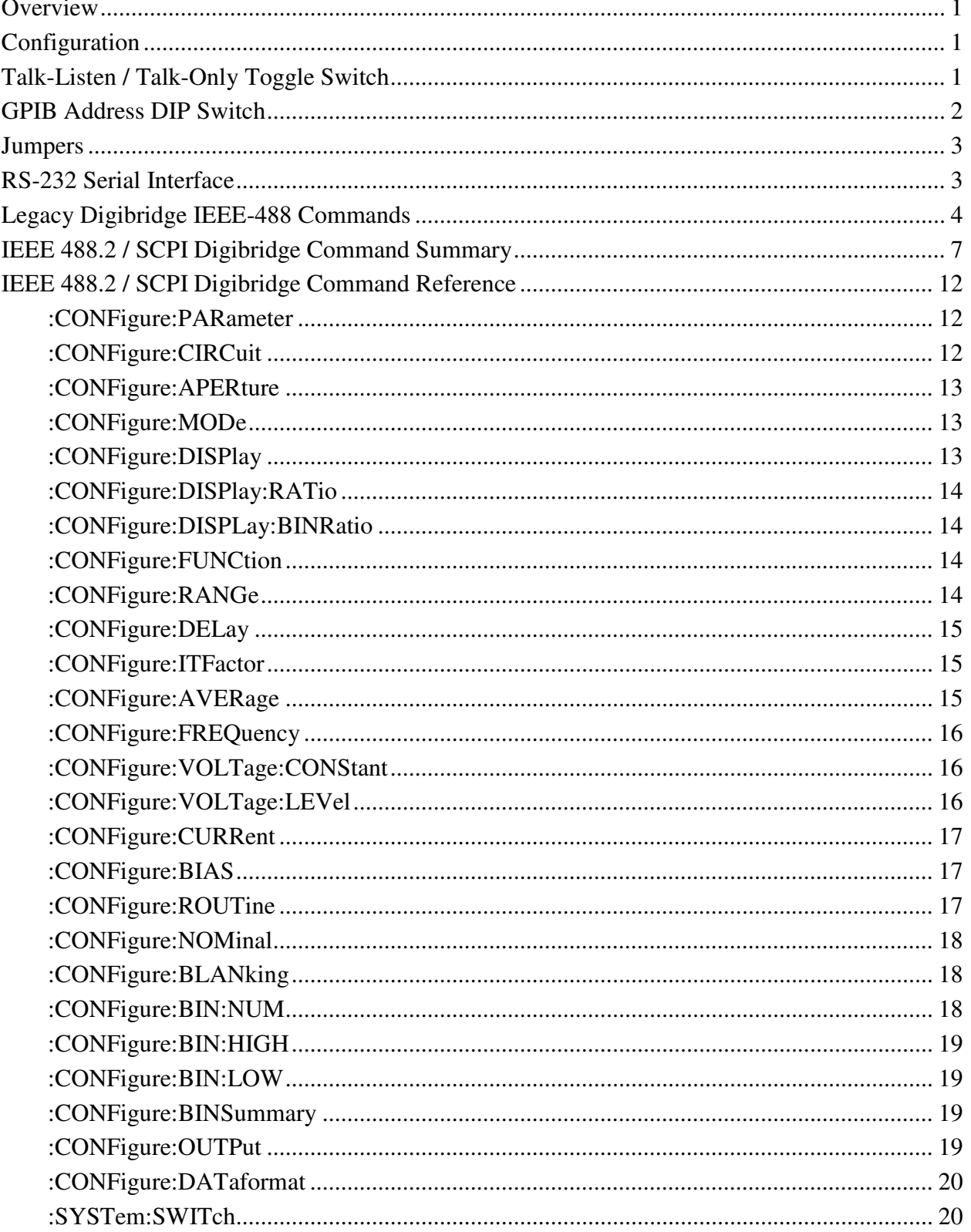

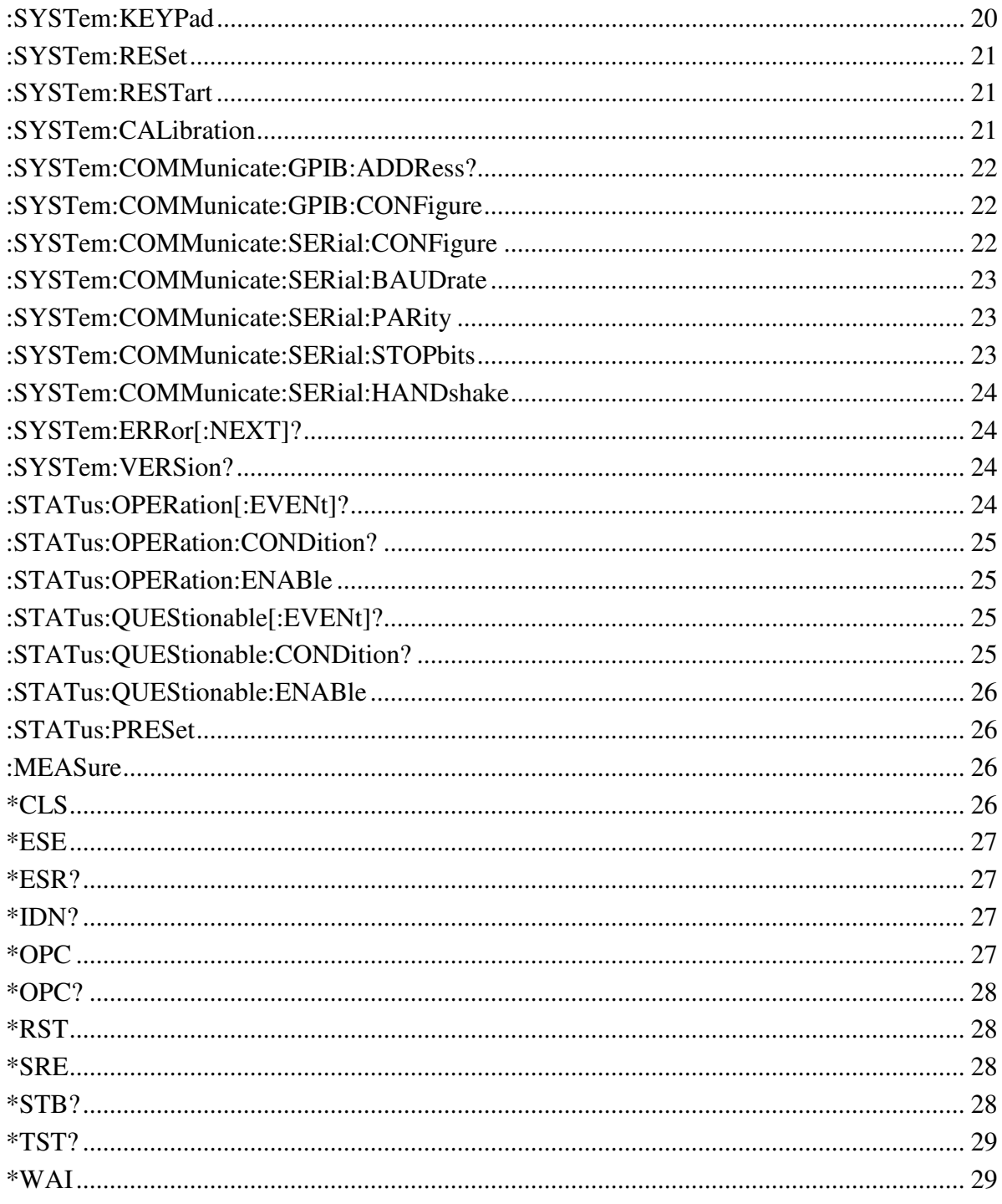

# **Overview**

The optional Digibridge IEEE-488.2 interface board provides IEEE-488.2 (GPIB) and RS-232 Serial interfaces to the Digibridge 1689/1693 series instruments via 24-pin GPIB and 9-pin male serial connectors. The interface can be used to connect directly to a controller or to a bus comprising of multiple instruments and a controller. All instruments on the IEEE-488.2 bus must meet the IEEE Standard 488.2-1987 (Standard Digital Interface for Programmable Instrumentation).

The IEEE-488 interface board supports the IEEE-488.2 and SCPI interface standard and communication protocol. The physical, electrical, signal and protocol standards of the IEEE-488.1-1987, IEEE-488.2-1987 and SCPI-1999 standards are supported.

The following IEEE-488 functions are implemented:

- AH1 Acceptor Handshake (Listener)
- SH1 Source Handshake (Talker)
- T5 Talker with normal and talk-only modes (for systems without a controller), switch selectable on the rear panel.
- L<sub>4</sub> Listener.
- SR1 Service Request (to request service when measurement is complete and the instrument is not addressed to talk).
- RL2 Remote/Local (no local lockout, no return-to-local switch).
- PP0 No Parallel Poll.
- DC1 Device Clear.
- DT1 Device Trigger (to start measurement).
- C0 No controller functions.
- E2 Electrical Interface.

### **Configuration**

The Digibridge IEEE-488.2 interface board has two switches for setting operating configuration, SW1, the Talk-Listen / Talk-Only toggle switch, and S2, the GPIB Address selection DIP switch.

### **Talk-Listen / Talk-Only Toggle Switch**

The SW1 red toggle switch is used to select between the Talk-Listen and the Talk-Only operating modes. If no controller (or PC) will be used to control the Digibridge via either the IEEE-488 or RS-232 interfaces, then the SW1 toggle switch should be set to Talk-Only. For controlling the Digibridge externally via either interface, the SW1 toggle switch should be set to Talk-Listen.

# **GPIB Address DIP Switch**

The GPIB Address of the Digibridge is set by the SW2 DIP Switch. The numeric value is set by setting the switch on or off for the corresponding bit with the OFF position for binary 1 and ON position for binary 0. Depress the rocker toward the OFF marking for OFF and toward the numeric marking for the corresponding ON position.

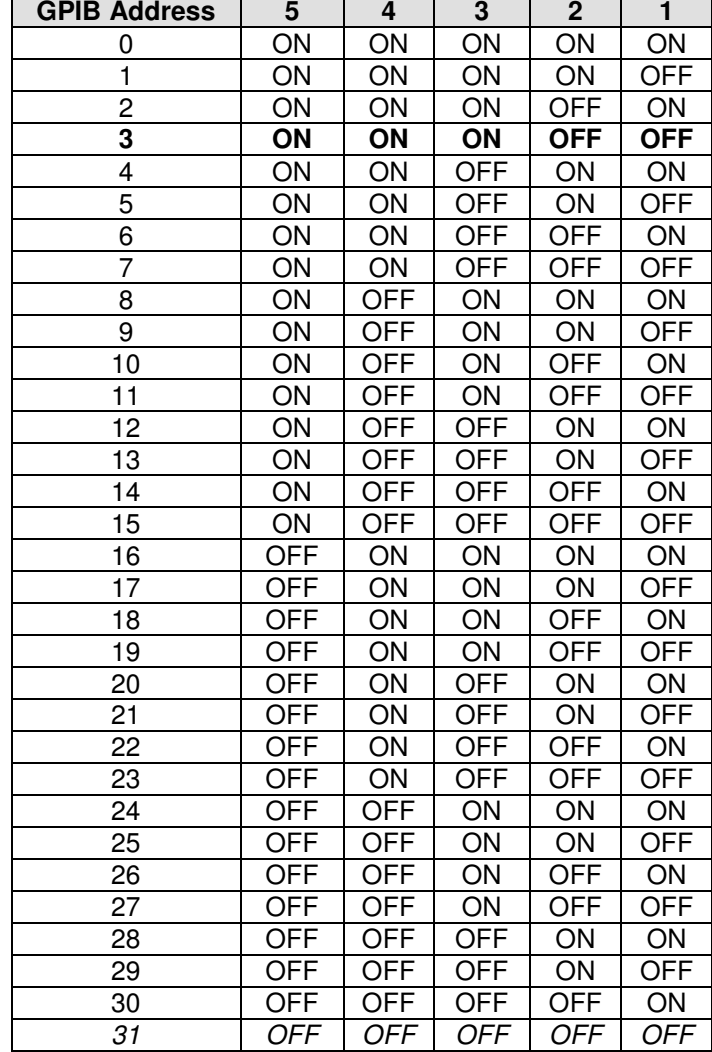

SW2 DIP switch setting for selecting Digibridge GPIB address:

GPIB Address 31 is not a valid GPIB Address and setting the SW2 DIP switch to this setting (all switches in the OFF position) will disable the GPIB interface, with all communication possible only via the RS-232 serial interface.

By convention, GPIB Address 0 is normally used by the controller.

#### **Jumpers**

The Digibridge IEEE-488.2 interface board has three jumpers, JP1, JP2, and JP3. For normal operation, all three jumpers should be open (no shorting blocks inserted).

JP1 enables the RS-232 interface driver auto power off.

JP2 forces firmware update mode via RS-232 serial interface. If JP2 is set, the board will be forced to await firmware update and the Digibridge will be held in reset state.

JP3 enables flash write protect. If JP3 is set, certain onboard flash will be prevented from being updated. Since multiple safeguards are in place to prevent unintentional flash overwriting, the use of JP3 is not needed.

All other headers, populated and non-populated, are intended only for manufacturing test or future use. Do insert connectors or shorting blocks into these headers as the board may malfunction or permanent damage may result.

# **RS-232 Serial Interface**

The RS-232 Serial Interface implements a standard 9 wire DTE serial interface requiring the use of a standard 9-pin Female-to-Female Null Modem cable for connection to a PC. In normal use, either the IEEE-488 interface or the RS-232 interface is used. Using both interfaces at the same time is possible, but will degrade overall communication speed and can lead to communication conflicts.

# **Legacy Digibridge IEEE-488 Commands**

The legacy IEEE-488.1 Digibridge commands are supported by the IEEE-488 interface board for compatibility with software and drivers written for the original Digibridge IEEE-488.1 interface boards.

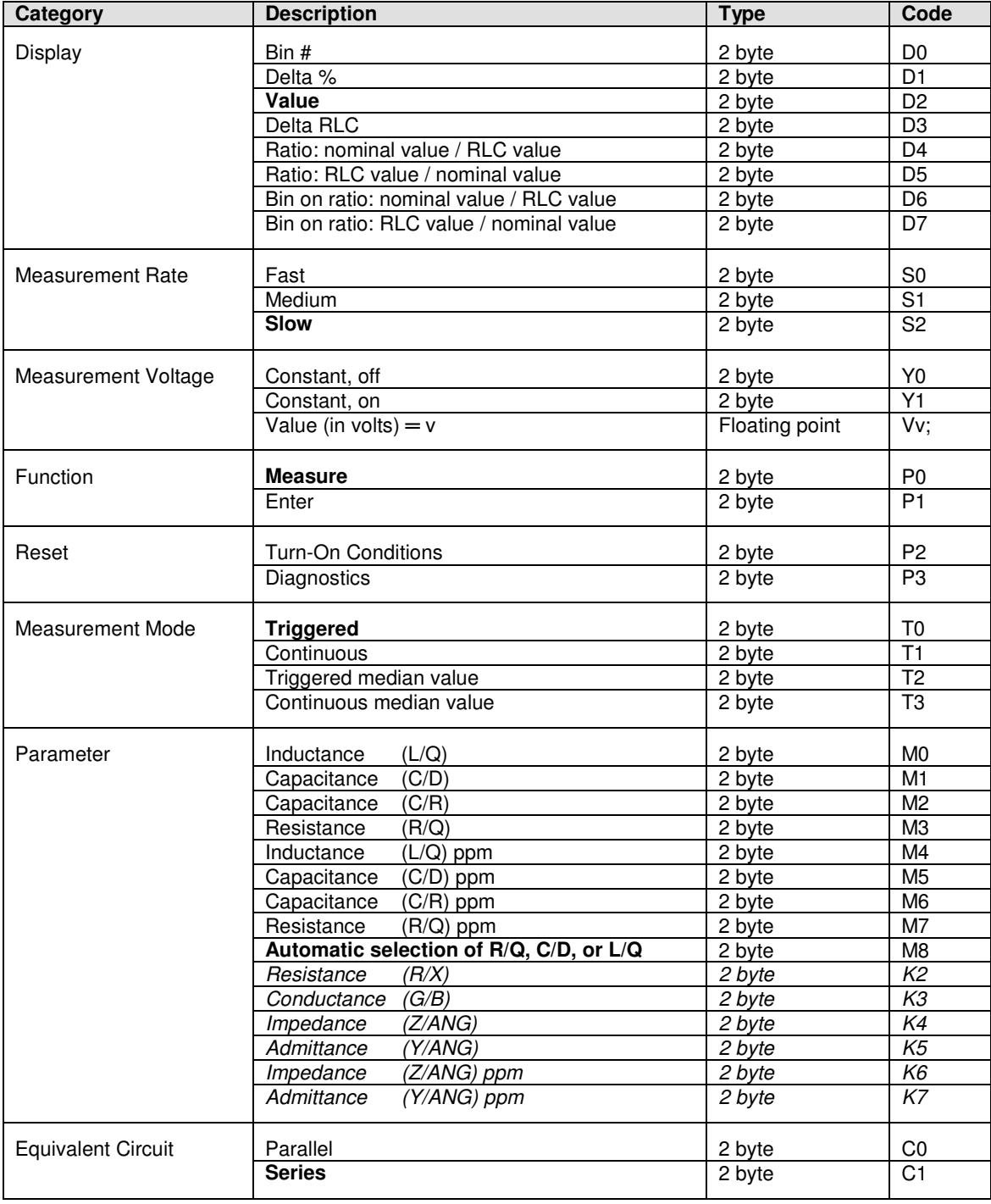

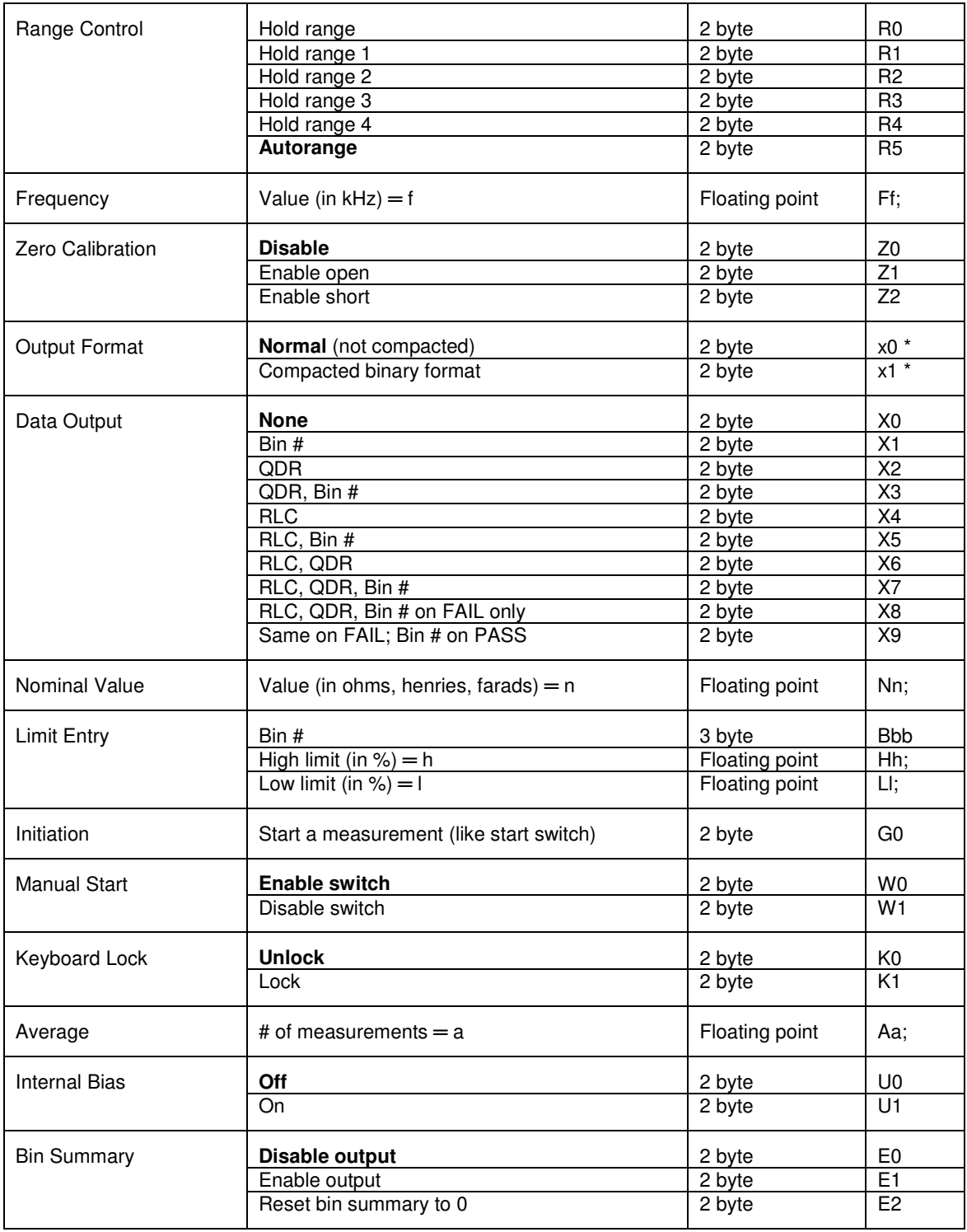

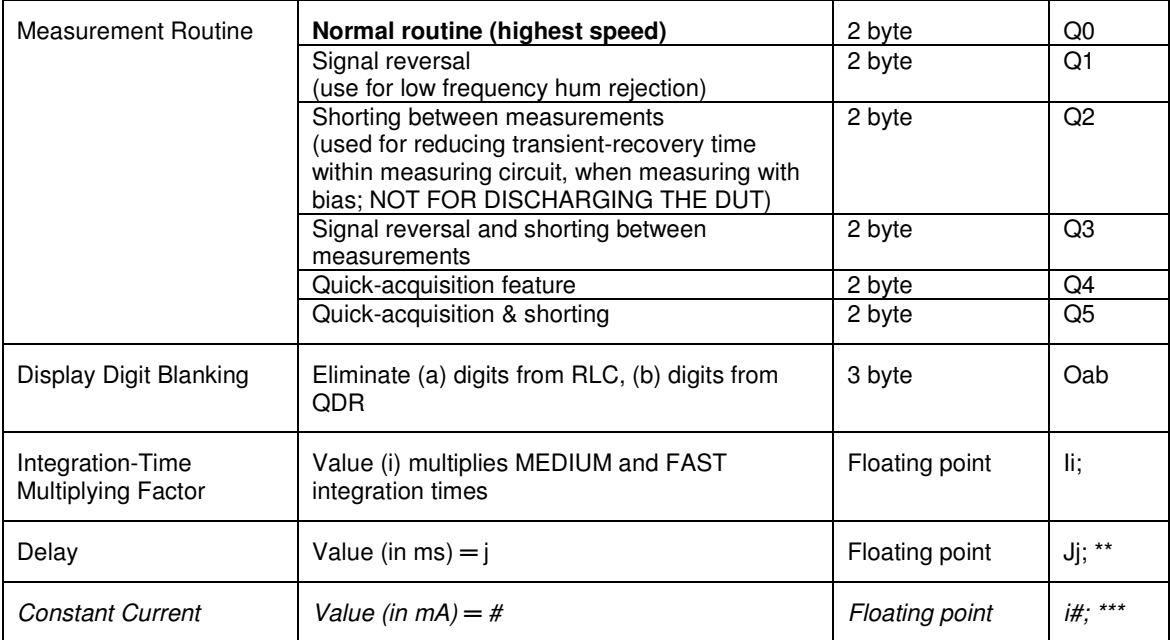

Notes: Parameters in **bold** are default power-on or P2 reset settings.

Commands in *italic* are available only on the Digibridge 1693 model.

- \* Indicates lower-case character.<br>\*\* Delay command must be entere
- Delay command must be entered after frequency command. (Inverting this sequence will cause delay to revert to its default value.)
- \*\*\* Lower-case i.

# **IEEE 488.2 / SCPI Digibridge Command Summary**

The IEEE-488.2 / SCPI commands are used to communicate with the Digibridge via the IEEE-488 or RS-232 serial interfaces replacing and/or supplementing the legacy commands.

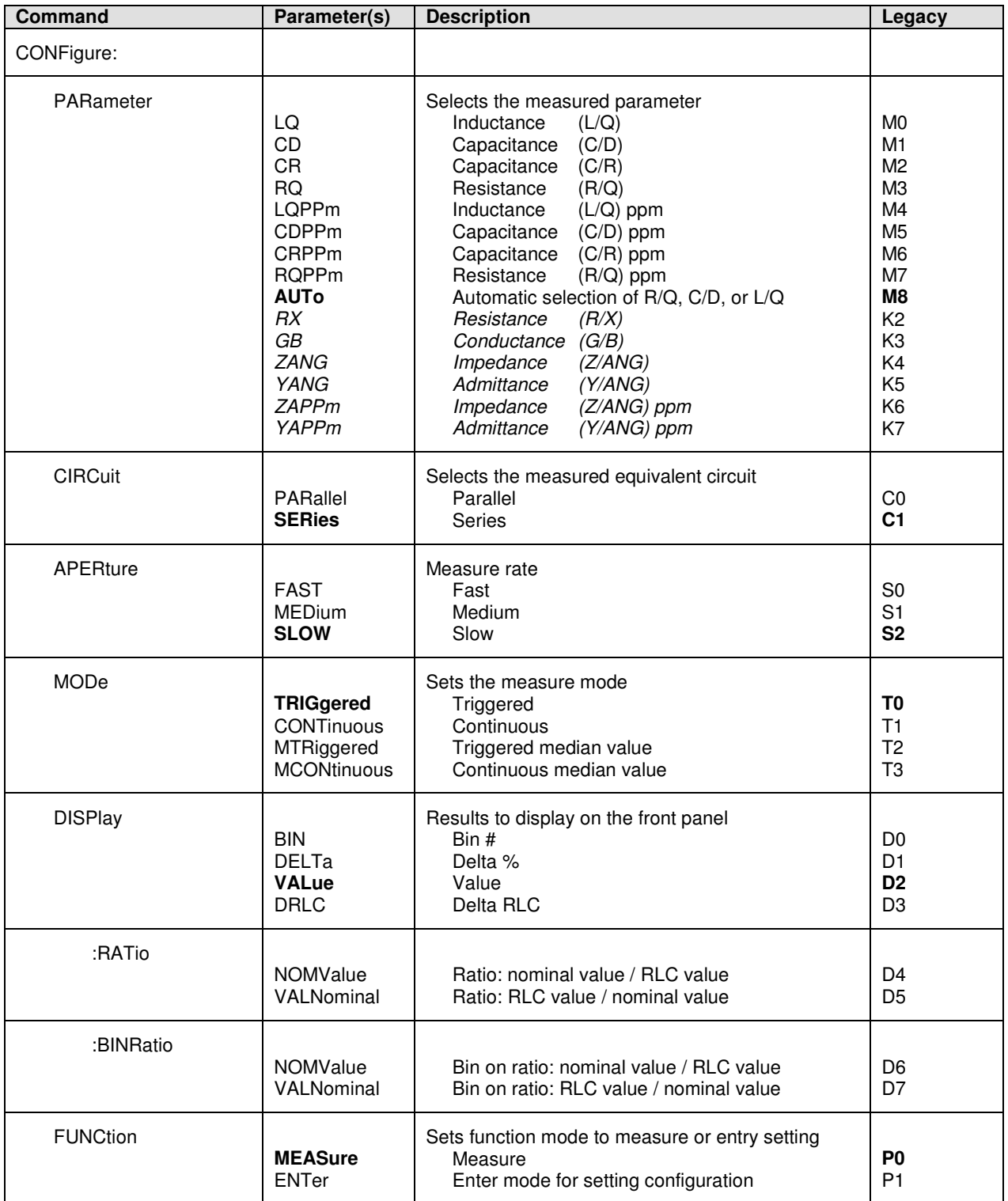

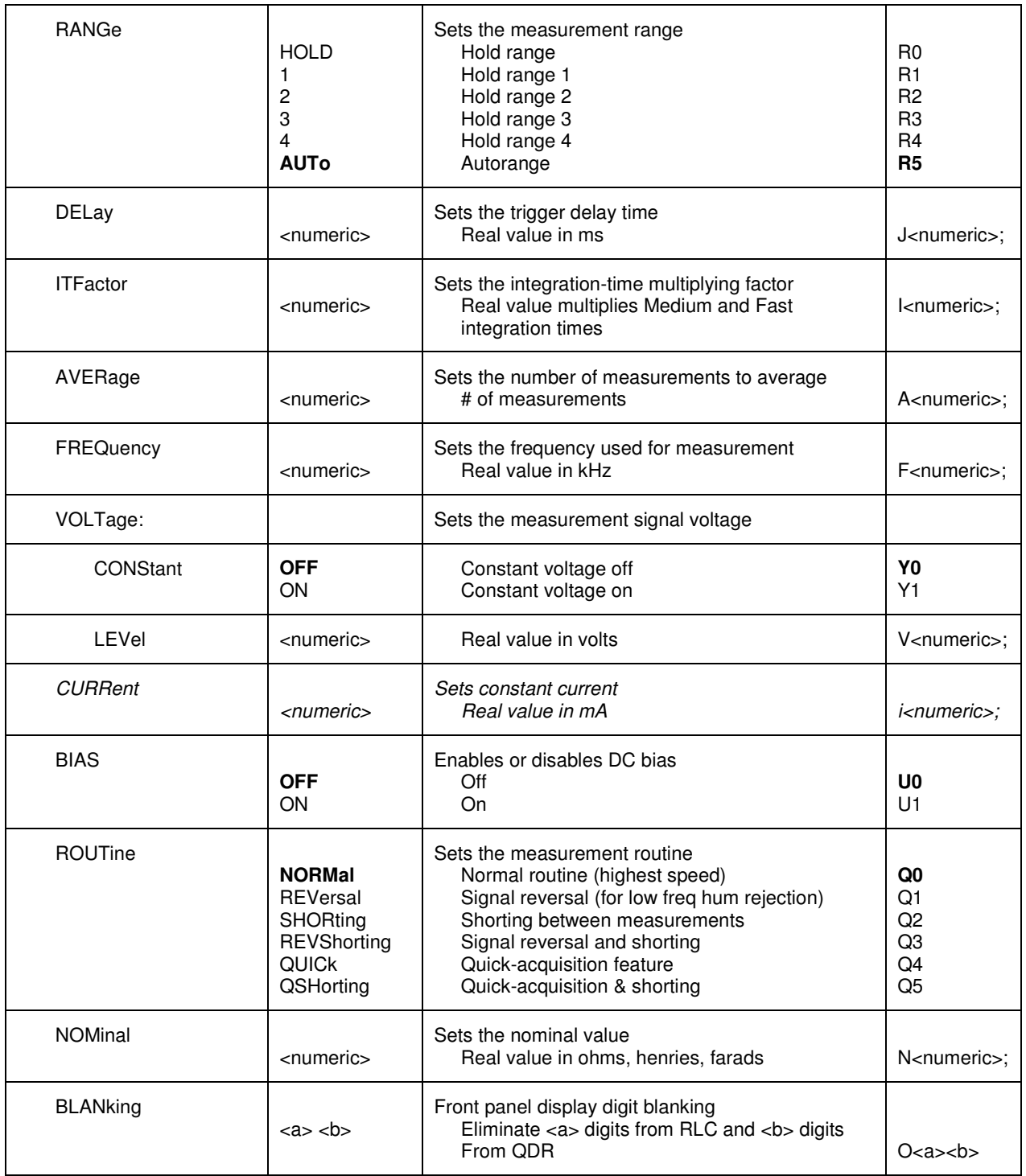

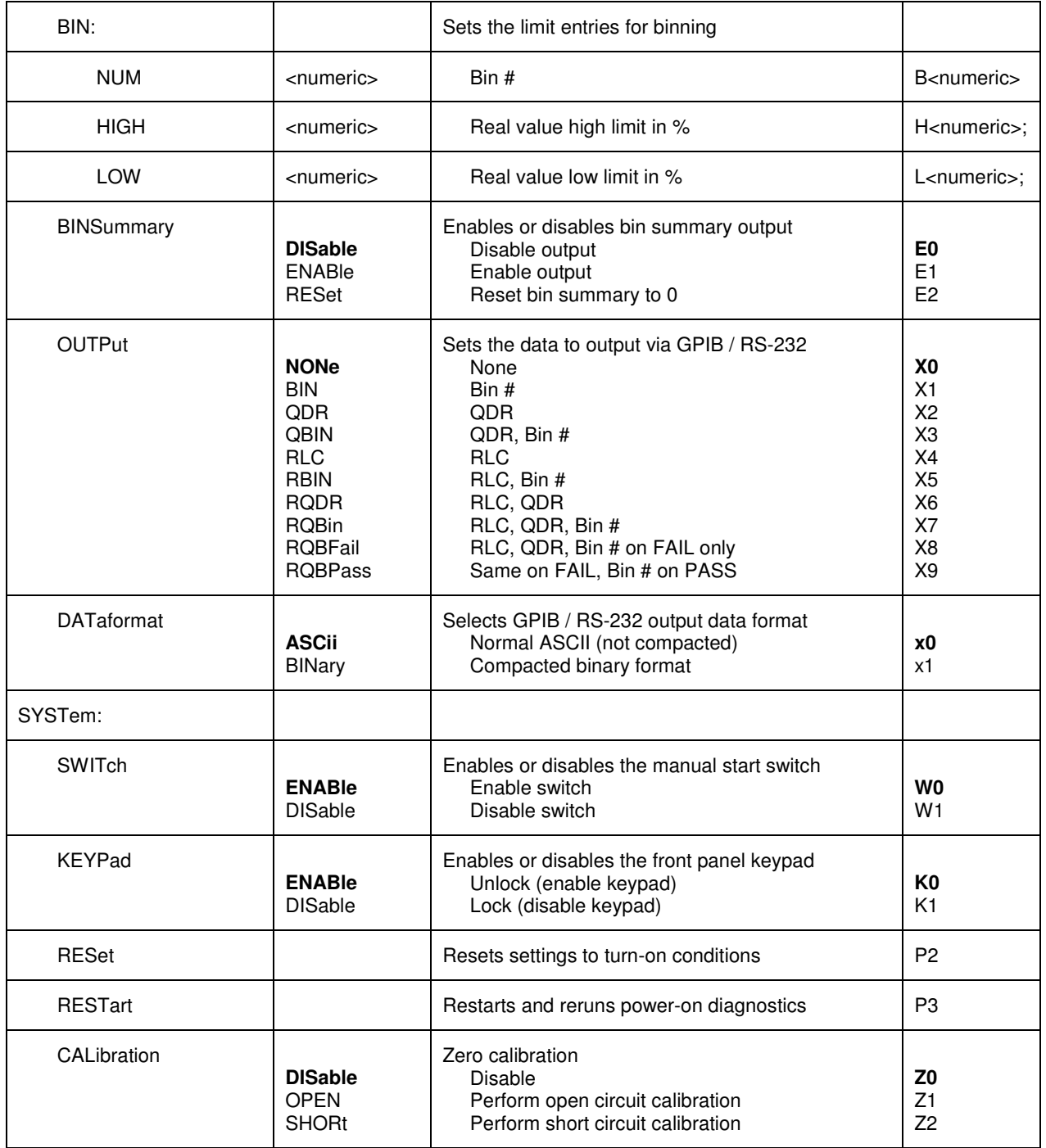

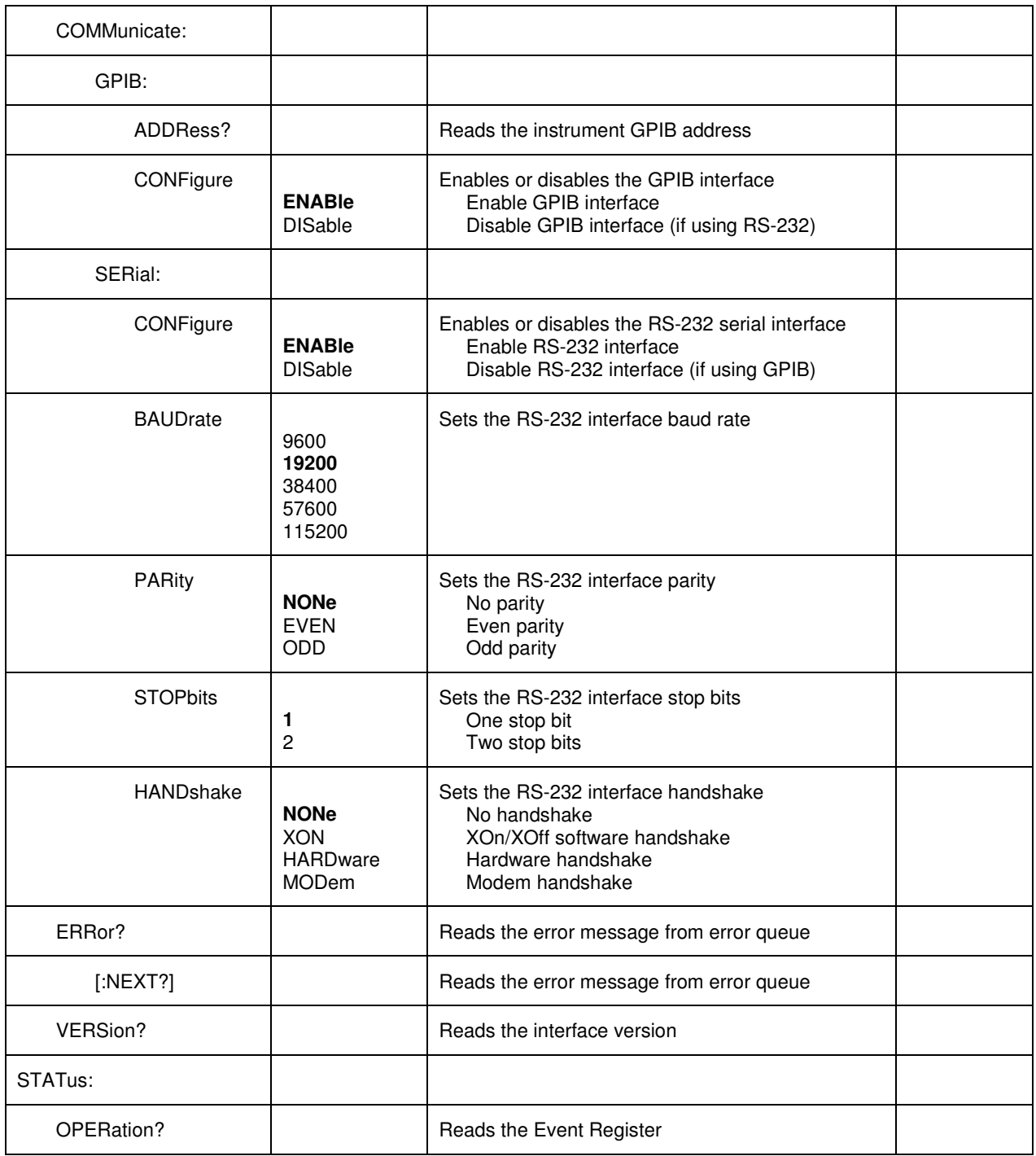

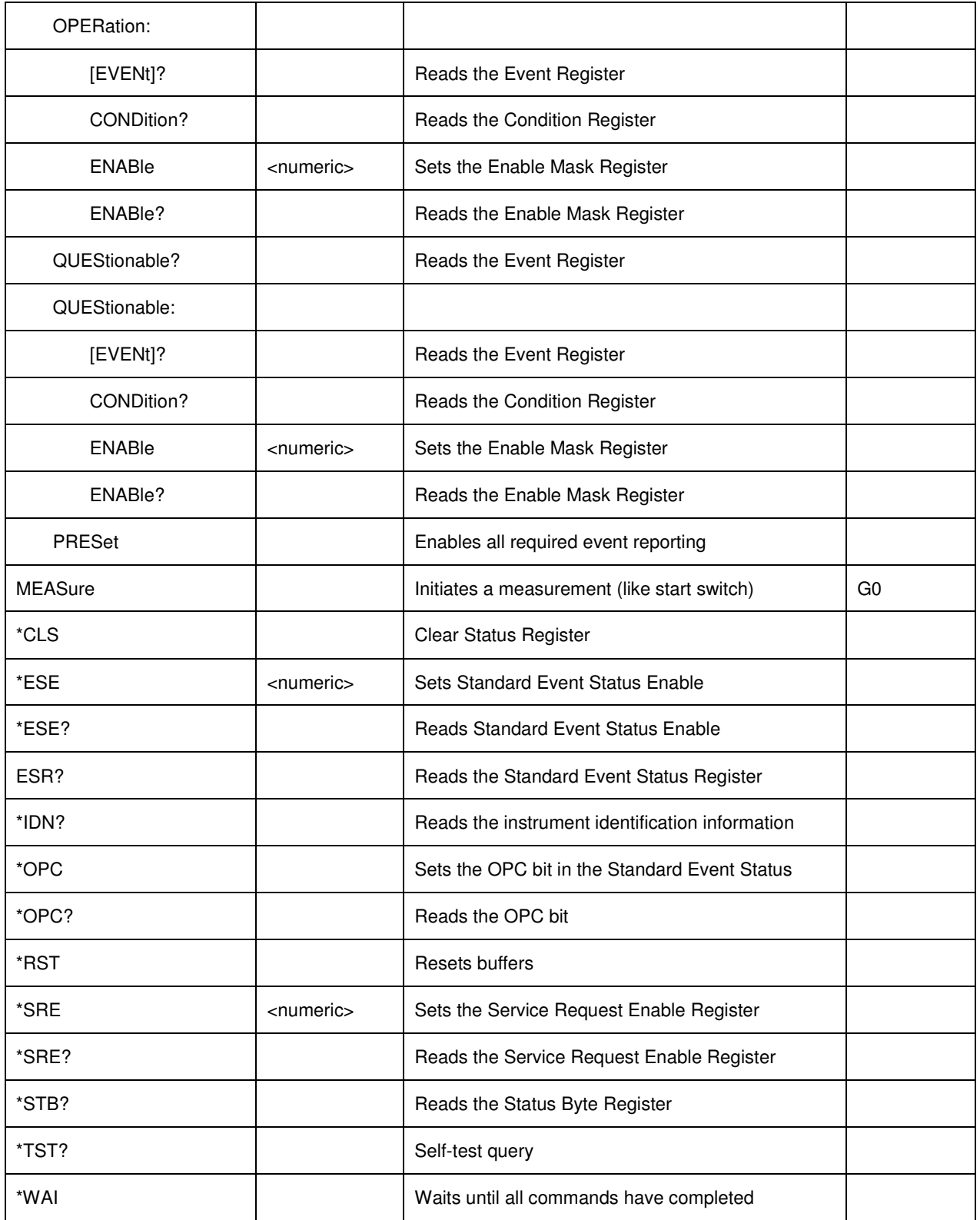

Notes: Parameters in **bold** are default power-on or SYSTem:RESet (P2) settings. Commands in italic are available only on the Digibridge 1693 model.

### **IEEE 488.2 / SCPI Digibridge Command Reference**

### **:CONFigure:PARameter**

Syntax: :CONFigure:PARameter {LQ|CD|CR|RQ|LQPPm|CDPPm|CRPPm|RQPPm|**AUTo**| RX|GB|ZANG|YANG|ZAPPm|YAPPm}

Description: Sets the measured parameter.

Parameter:

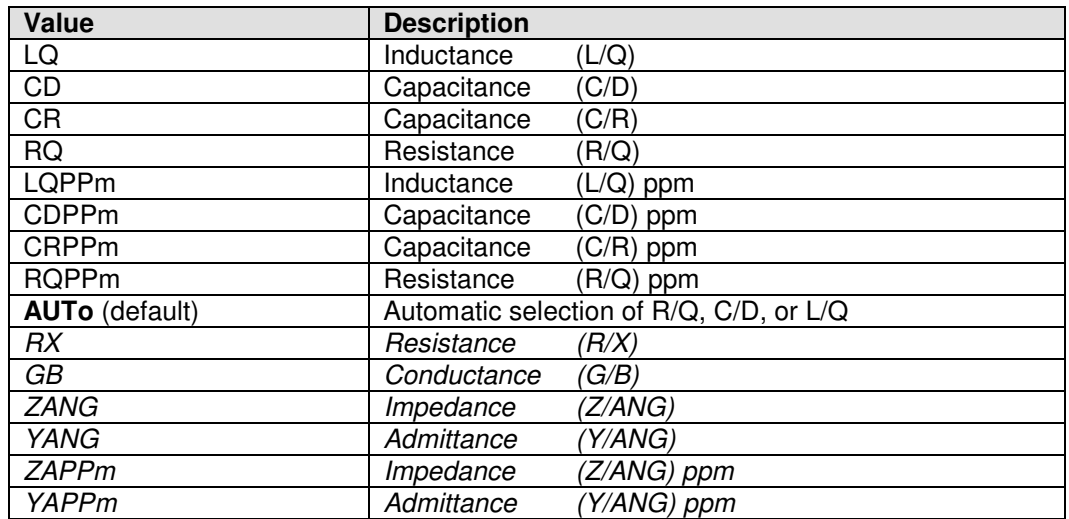

Equivalent legacy command: M0, M1, M2, M3, M4, M5, M6, M7, **M8**, K2, K3, K4, K5, K6, K7

Equivalent key:

Note: Parameters in italic are available only on the Digibridge 1693M model.

### **:CONFigure:CIRCuit**

Syntax: :CONFigure:CIRCuit {PARallel|**SERies**}

Description: Sets the measurement equivalent circuit.

Parameter:

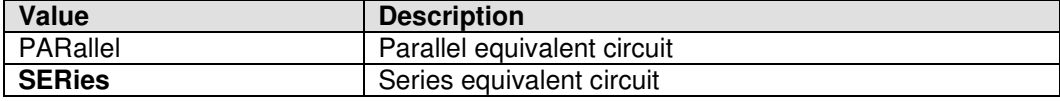

Equivalent legacy command: C0, **C1**

Equivalent key:

### **:CONFigure:APERture**

Syntax: :CONFigure:APERture {FAST|MEDium|**SLOW** }

Description: Sets the measure rate.

Parameter:

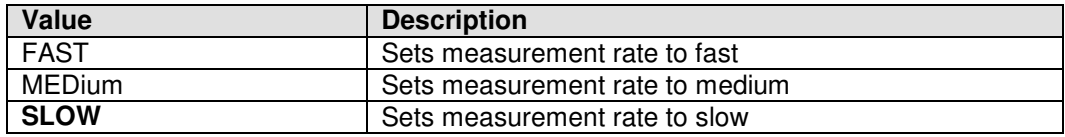

Equivalent legacy commands: S0, S1, **S2**

Equivalent key:

#### **:CONFigure:MODe**

Syntax: :CONFigure:MODe {**TRIGgered**|CONTinuous|MTRiggered|MCONtinuaous}

Description: Set the measure mode.

Parameter:

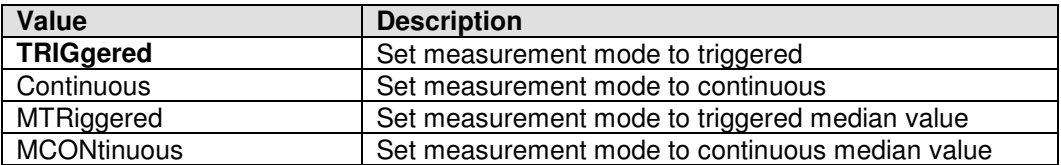

Equivalent legacy command: **T0**, T1, T2, T3

Equivalent key: none

# **:CONFigure:DISPlay**

Syntax: :CONFigure:DISPlay {BIN|DELTa|**VALue**|RLC}

Description: Set measurement displayed on Digibridge front panel.

Parameter:

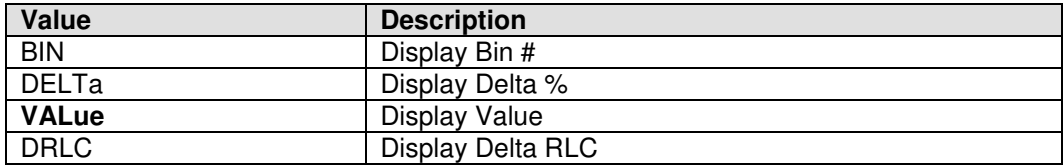

Equivalent legacy command: D0, D1, **D2**, D3

### **:CONFigure:DISPlay:RATio**

Syntax: :CONFigure:DISPlay:RATio {NOMValue|VALNominal}

Description: Set Digibridge front panel to display measurement ratio.

Parameter:

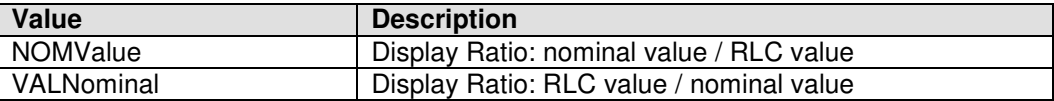

Equivalent legacy command: D4, D5

Equivalent key: none

#### **:CONFigure:DISPLay:BINRatio**

Syntax: :CONFigure:DISPLay:BINRatio {NOMValue|VALNominal}

Description: Set Digibridge front panel to display measurement bin on ratio.

Parameter:

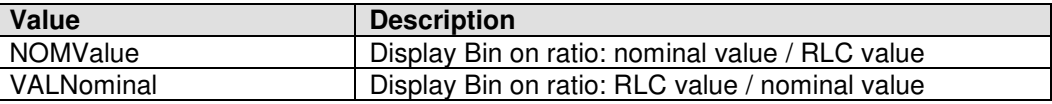

Equivalent legacy command: D6, D7

Equivalent key: none

#### **:CONFigure:FUNCtion**

Syntax: :CONFigure:FUNCtion {**MEASure**|ENTer}

Description: Set function mode to measurement or setting entry. This command affects user keyboard entry.

Parameter:

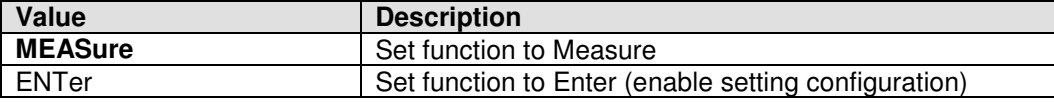

Equivalent legacy command: **P0**, P1

Equivalent key: **MEASURE** key, current state indicated by **MEASURE** and **ENTER** LEDs.

#### **:CONFigure:RANGe**

Syntax: :CONFigure:RANGe {HOLD|1|2|3|4|**AUTo**}

Description: Set the measurement range.

Parameter:

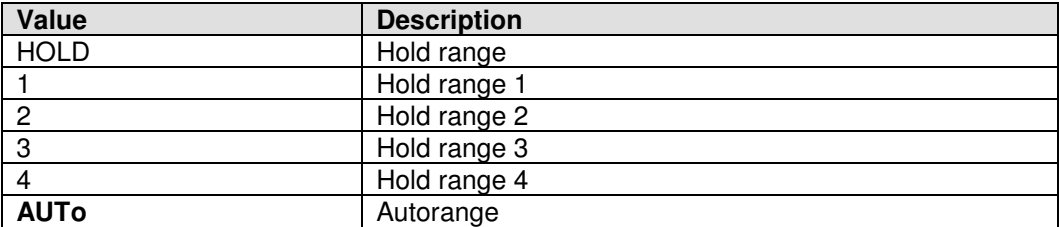

Equivalent legacy command: R0, R1, R2, R3, R4, **R5**

Equivalent key:

### **:CONFigure:DELay**

Syntax: : :CONFigure:DELay <numeric>

Description: Sets the trigger delay time.

Parameter:

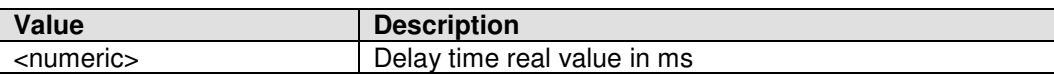

Equivalent legacy command: J<numeric>;

Equivalent key:

#### **:CONFigure:ITFactor**

Syntax: : :CONFigure:ITFactor <numeric>

Description: Set the integration-time multiplying factor. Value <numeric> multiplies MEDIUM and FAST integration times.

Parameter:

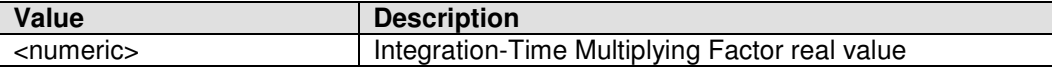

Equivalent legacy command: I<numeric>;

Equivalent key:

### **:CONFigure:AVERage**

Syntax: : :CONFigure:AVERage <numeric>

Description: Set the number of measurements to average.

Parameter:

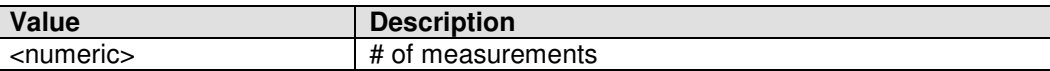

Equivalent legacy command: A<numeric>;

Equivalent key:

### **:CONFigure:FREQuency**

Syntax: : : CONFigure:FREQuency <numeric>

Description: Sets the frequency used for measurement signal.

Parameter:

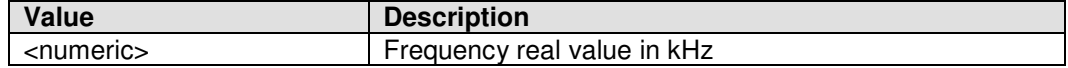

Equivalent legacy command: F<numeric>;

Equivalent key: none

### **:CONFigure:VOLTage:CONStant**

Syntax: :CONFigure:VOLTage:CONStant {OFF|ON}

Description: Set the measurement signal voltage.

Parameter:

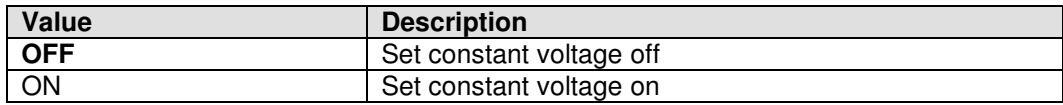

Equivalent legacy command: Y0, Y1

Equivalent key:

#### **:CONFigure:VOLTage:LEVel**

Syntax: : : : CONFigure: VOLTage: LEVel <numeric>

Description: Set the measurement signal voltage level.

Parameter:

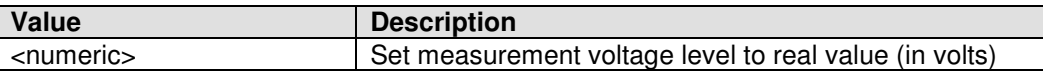

Equivalent legacy command: V<numeric>;

Equivalent key:

## **:CONFigure:CURRent**

Syntax: :CONFigure:CURRent <numeric>

Description: Set the measurement constant current level.

Parameter:

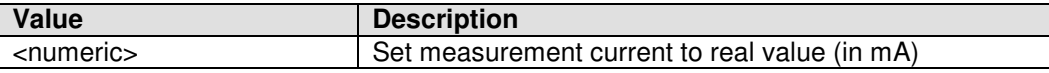

Equivalent legacy command: i<numeric>;

Equivalent key:

Note: The :CONFigure:CURRent command is available only on the Digibridge 1693M model.

# **:CONFigure:BIAS**

Syntax: :CONFigure:BIAS {**OFF**|ON|0|1}

Description: Enables or disables DC bias.

Parameter:

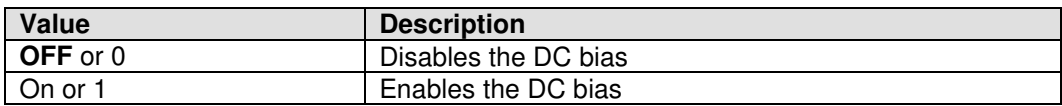

Equivalent legacy command: **U0**, U1

Equivalent key:

### **:CONFigure:ROUTine**

Syntax: :CONFigure:ROUTine {**NORMal**|REVersal|SHORting|REVShortint|QUICk|QSHorting}

Description: Set the measurement routine.

Parameter:

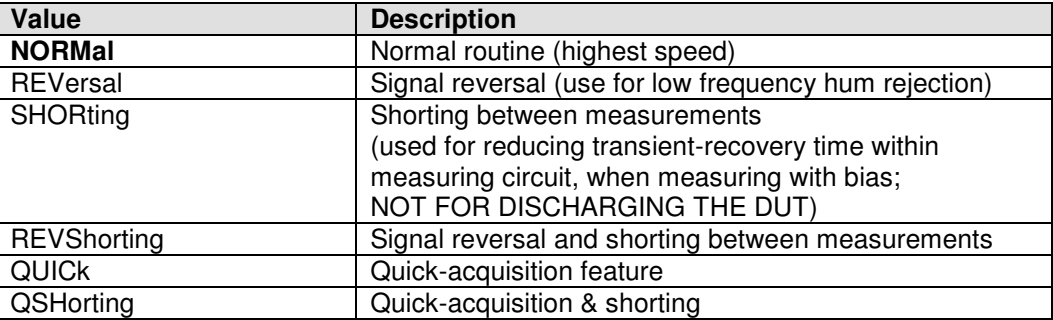

Equivalent legacy command: **Q0**, Q1, Q2, Q3, Q4, Q5

Equivalent key: none

### **:CONFigure:NOMinal**

Syntax: : :CONFigure:NOMinal <numeric>

Description: Set the nominal real value <numeric> in ohms, henries, or farads.

Parameter:

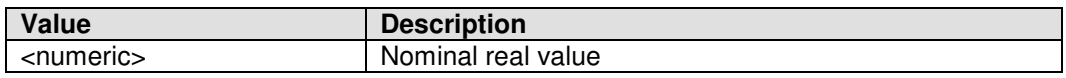

Equivalent legacy command: N<numeric>;

Equivalent key:

### **:CONFigure:BLANking**

Syntax: :CONFigure:BLANKing <a numeric> <br/> <br/>b numeric>

Description: Set display digit blanking. Eliminate <a numeric> digits from RLC and <br/> <br/>
digits from RLC and <br/>
independing that from QDR displays on Digibridge front panel.

Parameter: <a numeric>

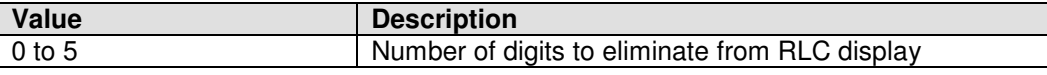

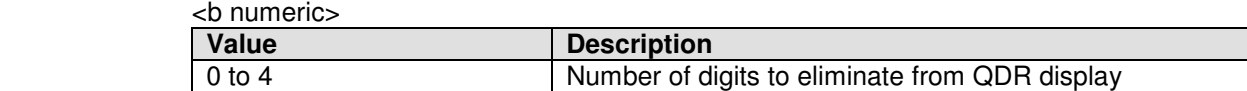

Equivalent legacy command: O<a numeric><br/>>b numeric>

Equivalent key:

#### **:CONFigure:BIN:NUM**

Syntax: : :CONFigure:BIN:NUM <numeric>

Description: Set the limit entry bin number.

Parameter:

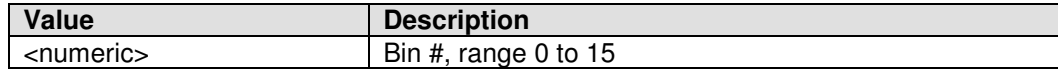

Equivalent legacy command: B<numeric>

Equivalent key:

### **:CONFigure:BIN:HIGH**

Syntax: : :CONFigure:BIN:HIGH <numeric>

Description: Set the limit entry bin high limit (in %).

Parameter:

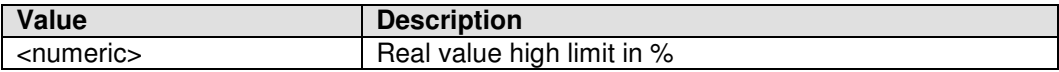

Equivalent legacy command: Hh;

Equivalent key:

#### **:CONFigure:BIN:LOW**

Syntax: : :CONFigure:BIN:LOW <numeric>

Description: Set the limit entry bin low limit (in %).

Parameter:

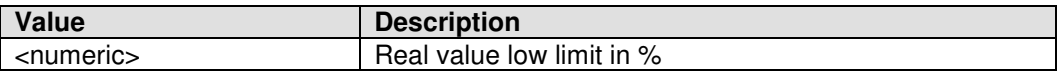

Equivalent legacy command: L<numeric>;

Equivalent key:

#### **:CONFigure:BINSummary**

Syntax: :CONFigure:BINSummary {**DISable**|ENABle|RESet}

Description: Enables or disables bin summary output.

Parameter:

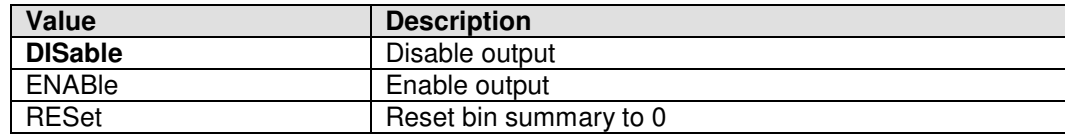

Equivalent legacy command: **E0**, E1, E2

Equivalent key:

# **:CONFigure:OUTPut**

Syntax: :CONFigure:OUTPut {**NONe**|BIN|QDR|QBIN|RLC|RBIN|RQDR|RQBin|RQBFail|RQBPass}

Description: Selects the data that is output.

Parameter:

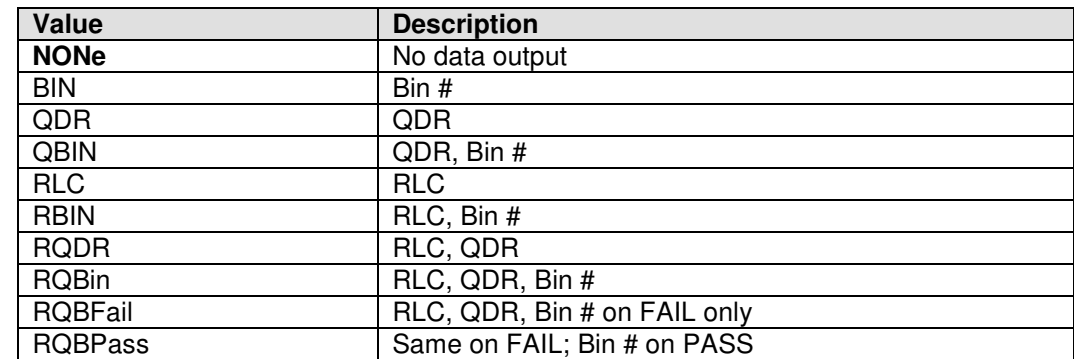

Equivalent legacy command: **X0**, X1, X2, X3, X4, X5, X6, X7, X8, X9

Equivalent key:

# **:CONFigure:DATaformat**

Syntax: : :CONFigure:DATaformat {ASCii|BINary}

Description: Selects the GPIB / RS-232 output data transfer format.

Parameter:

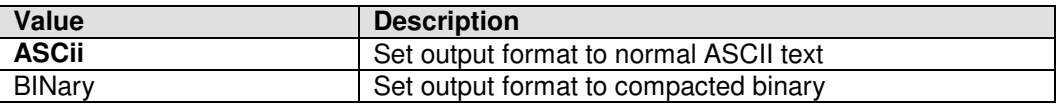

Equivalent legacy command: **x0**, x1

Equivalent key:

# **:SYSTem:SWITch**

Syntax: :SYSTem:SWITch {**ENABle**|DISable}

Description: Enables or disables manual start switch.

Parameter:

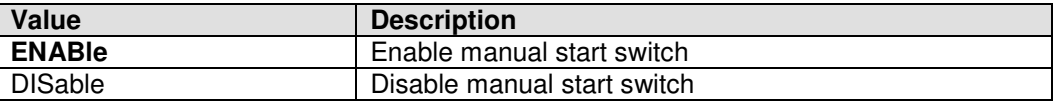

Equivalent legacy command: **W0**, W1

Equivalent key: none

### **:SYSTem:KEYPad**

Syntax: :SYSTem:KEYPad {**ENABle**|DISable}

Description: Enables or disables the front panel keypad.

Parameter:

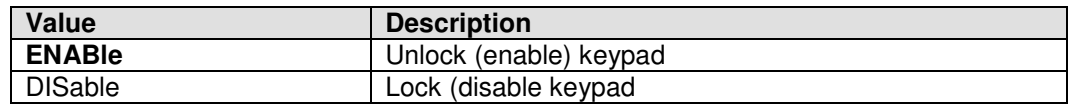

Equivalent legacy command: **K0**, K1

Equivalent key: none

### **:SYSTem:RESet**

Syntax: :SYSTem:RESet

Description: Resets the Digibridge configuration to turn-on conditions.

Equivalent legacy command: P2

Equivalent key:

# **:SYSTem:RESTart**

Syntax: :SYSTem:RESTart

Description: Resets the Digibridge and re-runs power-on diagnostics.

Equivalent legacy command: P3

Equivalent key:

### **:SYSTem:CALibration**

Syntax: :SYSTem:CALibration {**DISable**|OPEN|SHORt}

Description: Enables open or short zero calibration. The :SYSTem:CALibration? query reads current status.

Parameter:

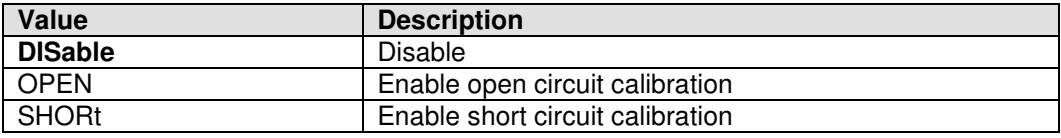

Equivalent legacy command: **Z0**, Z1, Z2

Equivalent key:

### **:SYSTem:COMMunicate:GPIB:ADDRess?**

Syntax: :SYSTem:COMMunicate:GPIB:ADDRess?

Description: Reads the GPIB address of the Digibridge. (Query Only) The GPIB address can only be changed by changing the SW2 DIP switch setting on the Digibridge IEEE.2 Communication board.

Parameter:

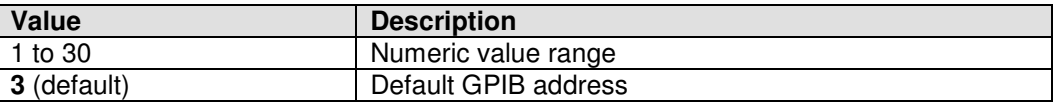

Equivalent legacy command: none

Equivalent key:

### **:SYSTem:COMMunicate:GPIB:CONFigure**

Syntax: :SYSTem:COMMunicate:GPIB:CONFigure {**ENABle**|DISable}

Description: Enable or disable the GPIB interface. The GPIB interface can be disabled to prevent interference with or slowing down of measurements if using another interface, such as the RS-232 serial interface, for communicating with the Digibridge instrument.

Parameter:

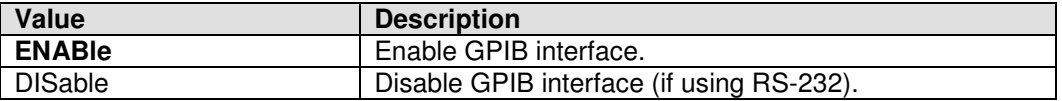

Equivalent legacy command: none

Equivalent key:

#### **:SYSTem:COMMunicate:SERial:CONFigure**

Syntax: :SYSTem:COMMunicate:SERial:CONFigure {**ENABle**|DISable}

Description: Enable or disable the RS-232 serial interface. The RS-232 serial interface can be disabled to prevent interference with or slowing down of measurements if using another interface for communicating with the Digibridge instrument.

Parameter:

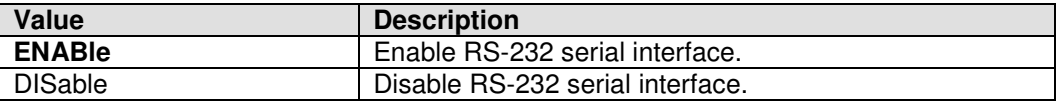

Equivalent legacy command: none

### **:SYSTem:COMMunicate:SERial:BAUDrate**

Syntax: :SYSTem:COMMunicate:SERial:BAUDrate {9600|**19200**|38400|57600|115200}

Description: Set the RS-232 serial interface baud rate.

Parameter:

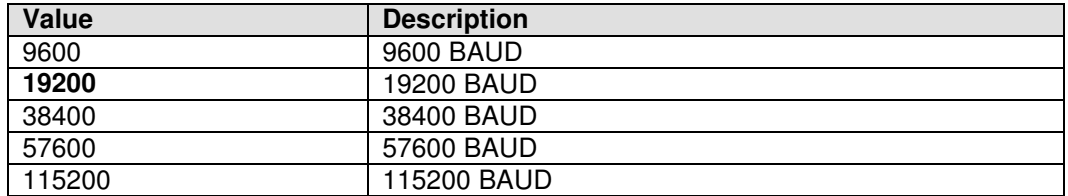

Equivalent legacy command: none

Equivalent key: none

### **:SYSTem:COMMunicate:SERial:PARity**

Syntax: :SYSTem:COMMunicate:SERial:PARity {**NONe**|EVEN|ODD}

Description: Set the RS-232 serial interface parity.

Parameter:

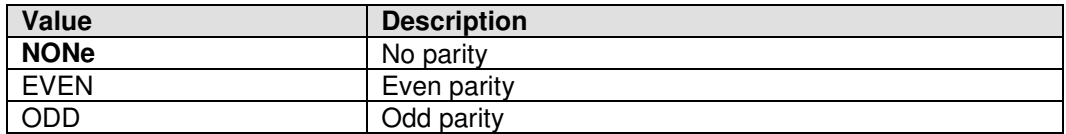

Equivalent legacy command: none

Equivalent key: none

### **:SYSTem:COMMunicate:SERial:STOPbits**

Syntax: :SYSTem:COMMunicate:SERial:STOPbits {1|2}

Description: Set the number of RS-232 serial interface stop bits.

Parameter:

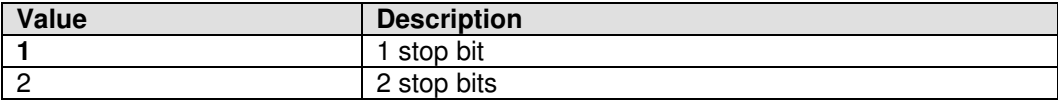

Equivalent legacy command: none

### **:SYSTem:COMMunicate:SERial:HANDshake**

Syntax: :SYSTem:COMMunicate:SERial:HANDshake {NONe|XON|HARDware|MODem}

Description: Set the RS-232 serial interface handshake.

Parameter:

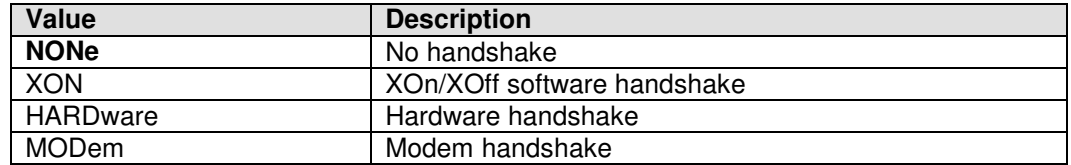

Equivalent legacy command: none

Equivalent key: none

### **:SYSTem:ERRor[:NEXT]?**

Syntax: :SYSTem:ERRor[:NEXT]?

Description: Reads the error message. (Query only)

Equivalent legacy command: none

Equivalent key: none

### **:SYSTem:VERSion?**

Syntax: :SYSTem:VERSion?

Description: Reads the instrument version. (Query only)

Equivalent legacy command: none

Equivalent key: none

#### **:STATus:OPERation[:EVENt]?**

Syntax: :STATus:OPERation[:EVENt]?

Description: Reads the value of the Operation Status Event Register. (Query Only)

Equivalent legacy command: none

# **:STATus:OPERation:CONDition?**

Syntax: : :STATus:OPERation:CONDition?

Description: Reads the value of the Operation Status Condition Register. (Query Only)

Equivalent legacy command: none

Equivalent key: none

# **:STATus:OPERation:ENABle**

- Syntax: :STATus:OPERation:ENABle <numeric> :STATus:OPERation:ENABle?
- Description: Sets the Operation Enable Mask Register to specified numeric value. :STATus:OPERation:ENABle? reads the current value of the Operation Enable Mask Register without clearing the register value.

Parameter:

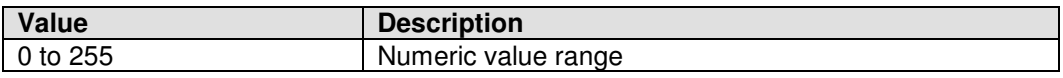

Equivalent legacy command: none

Equivalent key: none

# **:STATus:QUEStionable[:EVENt]?**

Syntax: : :STATus:QUEStionable[:EVENt]?

Description: Reads the value of the Questionable Status Event Register. (Query Only)

Equivalent legacy command: none

Equivalent key: none

# **:STATus:QUEStionable:CONDition?**

Syntax: :STATus:QUEStionable:CONDition?

Description: Reads the value of the Questionable Status Condition Register. (Query Only)

Equivalent legacy command: none

### **:STATus:QUEStionable:ENABle**

![](_page_31_Picture_140.jpeg)

Description: Sets the Questionable Enable Mask Register to specified numeric value. :STATus:QUEStionable:ENABle? reads the current value of the Questionable Enable Mask Register without clearing the register value.

Parameter:

![](_page_31_Picture_141.jpeg)

Equivalent legacy command: none

Equivalent key: none

### **:STATus:PRESet**

Syntax: :STATus:PRESet

Description: Enables all required event reporting.

Equivalent legacy command: none

Equivalent key: none

#### **:MEASure**

Syntax: :MEASure

Description: Start a measurement upon read (like pressing the start switch).

Equivalent legacy command: G0

Equivalent key: **START** key

#### **\*CLS**

Syntax: \*CLS

Description: Clears the following:

- Error Queue
- Status Byte Register
- **Standard Event Status Register**
- Operation Status Event Register
- Questionable Status Event Register (No Query)
- Resets to Turn-On Conditions (legacy P2 command)

Equivalent legacy command: P2

Equivalent key:

#### **\*ESE**

Syntax: \*ESE <numeric> \*ESE?

Description: Sets the value of the Standard Event Status Enable Register to specified numeric value. \*ESE? reads the current value of the Standard Event Status Enable Register without clearing the register value.

Parameter:

![](_page_32_Picture_121.jpeg)

Equivalent legacy command: none

Equivalent key: none

### **\*ESR?**

Syntax: \*ESR?

Description: Reads out the value of the Standard Event Status Register. Executing this command clears the Standard Event Status Register value.

Equivalent legacy command: none

Equivalent key: none

#### **\*IDN?**

Syntax: \*IDN?

Description: Reads out the Digibridge instrument information (manufacturer, model number, serial number, FPGA version number, firmware version number) of the Digibridge.

Example: "IET Labs, 1693M, 20110228, 1.0, 1.0"

Equivalent legacy command: none

Equivalent key: none

#### **\*OPC**

Syntax: \*OPC

#### 1689-9640

Description: Sets the OPC bit (bit 0) of the Standard Event Status Register when all pending operations have completed or ended.

Equivalent legacy command: none

Equivalent key: none

#### **\*OPC?**

Syntax: \*OPC?

Description: Reads 1 if all pending operations have completed or ended.

Equivalent legacy command: none

Equivalent key: none

#### **\*RST**

Syntax: \*RST

Description: Resets Digibridge settings to Turn-On Conditions.

Equivalent legacy command: P2

Equivalent key:

#### **\*SRE**

Syntax: \*SRE <numeric> \*SRE?

Description: Sets the value of the Service Request Enable Register. \*SRE? reads the current value of the Service Request Enable Register.

Parameter:

![](_page_33_Picture_120.jpeg)

Equivalent legacy command: none

Equivalent key: none

#### **\*STB?**

Syntax: \*STB?

Description: Reads the value of the Status Byte register.

Equivalent legacy command: none

Equivalent key: none

### **\*TST?**

Syntax: \*TST?

Description: Initiates self-test and returns 0 if all tests passed or error code if any test failed.

Equivalent legacy command: none

Equivalent key: none

### **\*WAI**

Syntax: \*WAI

Description: Waits until all commands previously sent have completed.

Equivalent legacy command: none